## **ИСПОЛЬЗОВАНИЕ ТЕХНОЛОГИИ WEBGL ДЛЯ ОТОБРАЖЕНИЯ РЕЗУЛЬТАТОВ РАБОТЫ СИСТЕМ АВТОМАТИЗИРОВАННОГО ПРОЕКТИРОВАНИЯ УЗЛОВ ЭВМ**

## **Яковлев Д.С.**

## **Научный руководитель – к.т.н., профессор Борде Б.И.**

## *Сибирский федеральный университет*

Для вывода результатов автоматического проектирования любая САПР должна использовать самые передовые технологии, иначе она неизбежно начнет отставать от своих конкурентов. Одной из таких технологий и является WebGL, которая позволяет выводить результаты в браузере клиента в трехмерном виде без установки дополнительных программ на клиенте.

WebGL – это технология отображения трехмерной графики в браузере, использующая в своей работе аппаратное ускорение видеоадаптера, установленного на клиентской машине. Аппаратное ускорение реализуется, используя аппаратнопрограммный интерфейс OpenGL ES через привязку скриптов на языке JavaScript. Таким образом, для отображения трехмерной графики с помощью технологии WebGL достаточно наличия html-страницы, содержащей JavaScript-скрипты, которые вызывают функции из библиотеки OpenGL ES. В будущем, при широком распространении данной технологии, мы все чаще будем видеть трехмерные элементы на страницах и даже целые сайты в трехмерном исполнении.

Поддержка трехмерной графики имелась и в более ранних версиях браузеров, но такая поддержка требована установки на компьютер пользователя дополнительного программного обеспечения. Примерами таких систем являются: VRML (Virtual Reality Modeling Language - язык моделирования виртуальной реальности) и X3D (стандарт ISO, предназначенный для работы с трёхмерной графикой в реальном времени).

Целью данной работы была разработка модуля отображения результатов проектирования для учебно-исследовательской САПР аналого-цифровых вычислительных устройств и систем – УИ САПР COD (Conceptual Object Design).

Интерфейс УИ САПР COD с другими САПР может выполняться с использованием функций различных уровней. Функции нижних уровней работают со структурами данных конкретной САПР нижнего уровня, например PCAD. Функции верхних уровней не зависят от конкретной САПР нижнего уровня и от способа реализации интерфейса. На рис. 1 приведена многоуровневая структура табличного интерфейса с САПР PCAD.

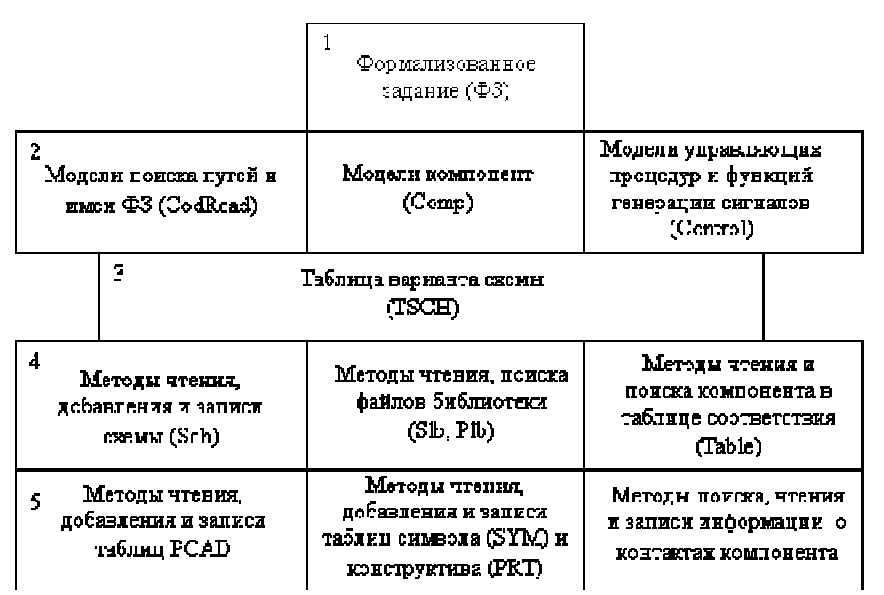

Рис. 1. Многоуровневая структура табличного интерфейса УИ САПР с САПР РСАД

Реализованный в ходе разработки модуль состоит из двух функциональных блоков:

- 1. Формирование xml-файла, содержащего описание микросхем, входящих в состав схемы, с указанием корпуса микросхемы и размеров отдельных леталей корпуса:
- 2. Html-страницы, содержащей трехмерную схему, с подключаемым внешним файлом скриптов на языке JavaScript.

Работа блока формирования xml-файла заключается в преобразовании таблицы варианта схемы (TSCH) в хml-файл, содержащий компоненты, располагающиеся на схеме. Xml-файл содержит тип корпуса для каждого компонента и все необходимые размеры и характеристики для отображения данного компонента. Для формирования данного файла, кроме самой таблицы вариантов схемы, используются дополнительные библиотеки данных, информация из которых загружается в специализированную утилиту на языке С#, которая производит сопоставление информации из библиотек в иерархическую внутреннюю структуру. После загрузки внешних библиотек, происходит чтение формализованного задания, из которого извлекаются используемые компоненты и в выходной список компонентов добавляются данные элементы. содержащие необходимую дополнительную информацию, загруженную из библиотек. Далее утилита формирует выходной файл, экспортируя созданный список компонентов в xml-файл.

Html-страница содержит только контейнер для вывода трехмерной модели на странице, вся логика работы сосредоточена во внешнем файле скриптов, который обеспечивает асинхронное чтение ранее сформированного xml-файла и преобразования его в графические примитивы WebGL, которые и отображаются в браузере клиента.

В ходе разработки первоначально был реализован вариант прямой обработки таблицы вариантов схемы скриптами, включаемыми в отображаемую клиенту htmlстраницу. Отказ от этого варианта реализации имел несколько причин:

- 1. Тесное связывание САПР с реализацией клиентской части, что приводит к практически полному изменению кода при использовании другого источника;
- 2. Скорость работы скриптов в браузере намного ниже скорости работы компилируемых языков, даже тех, которые компилируются в промежуточные языки;
- 3. Разработка на языках с поддержкой контроля типов и другими встроенными возможностями позволяет разрабатывать более надежные приложения;
- 4. Отсутствие необходимости загружать и сопоставлять данных из библиотек, рассчитывать размеры каждого компонента при каждой загрузке страницы.

Вариант реализации, использованный в данной работе, позволяет разделить обработку входных данных от отображения, что в некоторой степени реализует архитектуру **MVC** (Model-view-controller -Модель-представление-поведение). Разделение производится с помощью введения унифицированного формата xml-файла, загружаемого в отображаемую пользователем страницу, что добавляет возможность использования данного модуля в других системах, внося изменения только в блок формирования xml-файла, либо используя стороннюю утилиту, вплоть до ручного создания xml-файла. Так же данное разделение позволяет вносить изменения в отображение трехмерной модели, не изменяя используемую модель данных, т.е. нет необходимости вносить изменения в блок формирования xml-файла, что, учитывая возможность использования модуля в разных системах с использованием различных блоков формирования xml-файла, является большим преимуществом.

В данной работе использован ряд прогрессивных технологий:

- Технологии ling и ling to xml при загрузке и сопоставлении данных из  $\bullet$ библиотек:
- Технологии сериализации и десериализации объектов, при загрузке данных  $\bullet$ из библиотек и формировании xml-файла;
- $\bullet$ Технология AJAX, позволяющая загружать сформированный xml-файл асинхронно, уже после загрузки html-страницы пользователем.

В результате работы был реализован модуль отображения результатов проектирования для УИ САПР COD. Данный модуль дает возможность подключения его к другим САПР, изменяя только один функциональный блок, а так же возможность вывода результатов, независимо от платформы клиента. К клиенту имеется 2 требования: наличия браузера, поддерживающего технологию WebGL и аппаратной возможности выводить трехмерную графику.

На данном этапе реализации сформированная html-страница находится на том же компьютере, где и производилось проектирование. В дальнейшем, чтобы раскрыть полностью возможности WebGL технологии, необходимо помещать данную страницу на веб-сервер, чтобы любой клиент мог иметь к ней доступ из локальной сети или из сети интернет. В этом и заключается отличительная черта технологии WebGL отображения трехмерной графики в сети без использования возможность дополнительного программного обеспечения.